МИНОБРНАУКИ РОССИИ ВЛАДИВОСТОКСКИЙ ГОСУДАРСТВЕННЫЙ УНИВЕРСИТЕТ

# **РАБОЧАЯ ПРОГРАММА УЧЕБНОЙ ДИСЦИПЛИНЫ**

# **ЕН.02 ИНФОРМАТИКА**

# **40.02.01 Право и организация социального обеспечения**

Базовая подготовка

Очная форма обучения

Владивосток 2023

Рабочая программа учебной дисциплины разработана на основе Федерального государственного образовательного стандарта по специальности среднего профессионального образования программы подготовки специалистов среднего звена 40.02.01 Право и организация социального обеспечения, утвержденной приказом Министерства образования и науки РФ от «12» мая 2014 г. № 508.

Разработана: Авхимович Л.И., преподаватель Колледжа сервиса и дизайна

Рассмотрена на заседании ЦМК Математики и информатики

Протокол № 28 **от «** 21 » 04 2023 г.

Председатель ЦМК Сергиенко Н.Н.

# **Содержание**

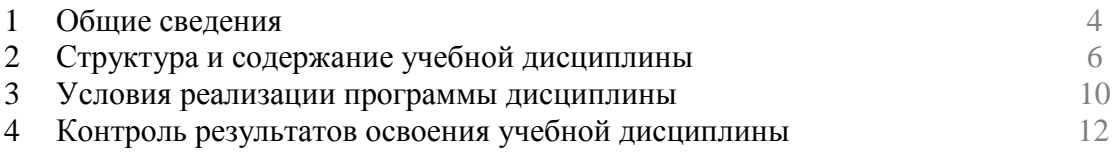

# **1. ОБЩИЕ СВЕДЕНИЯ ПО УЧЕБНОЙ ДИСЦИПЛИНЕ ИНФОРМАТИКА**

### **1.1. Место учебной дисциплины в структуре ППССЗ**

Дисциплина является частью математического и общего естественнонаучного цикла.

### **1.2. Требования к результатам освоения учебной дисциплины**

Базовая часть

В результате освоения дисциплины студент **должен уметь**:

**–** использовать базовые системные программные продукты;

**–** использовать прикладное программное обеспечение общего назначения для обработки текстовой, графической, числовой информации.

В результате освоения дисциплины студент **должен знать**:

**–** основные понятия автоматизированной обработки информации;

**–** общий состав и структуру персональных электронно-вычислительных машин (ЭВМ) и вычислительных систем;

**–** базовые системные программные продукты и пакеты прикладных программ для обработки текстовой, графической, числовой и табличной информации.

Вариативная часть – предусмотрено.

Содержание дисциплины должно быть ориентировано на подготовку студентов к освоению профессиональных модулей ППССЗ по специальности 40.02.01 Право и организация социального обеспечения и овладению профессиональными компетенциями (ПК):

ПК 1.5 – Осуществлять формирование и хранение дел получателей пенсий, пособий и других социальных выплат.

ПК 2.1 – Поддерживать базы данных получателей пенсий, пособий, компенсаций и других социальных выплат, а также услуг и льгот в актуальном состоянии;

ПК 2.2 – Выявлять лиц, нуждающихся в социальной защите и осуществлять их учёт, используя информационно-компьютерные технологии.

Вариативная часть программы направлена на углубление знаний ПК 2.1 и 2.2.

В процессе освоения дисциплины у студентов должны формироваться общие компетенции (ОК):

ОК 1. Понимать сущность и социальную значимость своей будущей профессии, проявлять к ней устойчивый интерес.

ОК 2. Организовывать собственную деятельность, выбирать типовые методы и способы выполнения профессиональных задач, оценивать их эффективность и качество.

ОК 3. Принимать решения в стандартных и нестандартных ситуациях и нести за них ответственность.

ОК 4. Осуществлять поиск и использование информации, необходимой для эффективного выполнения профессиональных задач, профессионального и личностного развития.

ОК 5. Использовать информационно-коммуникационные технологии в профессиональной деятельности.

ОК 6. Работать в коллективе и команде, эффективно общаться с коллегами, руководством, потребителями.

ОК 7. Ставить цели, мотивировать деятельность подчиненных, организовывать и контролировать их работу с принятием на себя ответственности за результат выполнения заданий

ОК 8. Самостоятельно определять задачи профессионального и личностного развития, заниматься самообразованием, осознанно планировать повышение квалификации.

ОК 9. Ориентироваться в условиях постоянного изменения правовой базы.

ОК 10. Соблюдать основы здорового образа жизни, требования охраны труда.

ОК 11. Соблюдать деловой этикет, культуру и психологические основы общения, нормы и правила поведения.

ОК 12. Проявлять нетерпимость к коррупционному поведению.

### **1.3. Объем учебной дисциплины и виды учебной работы**

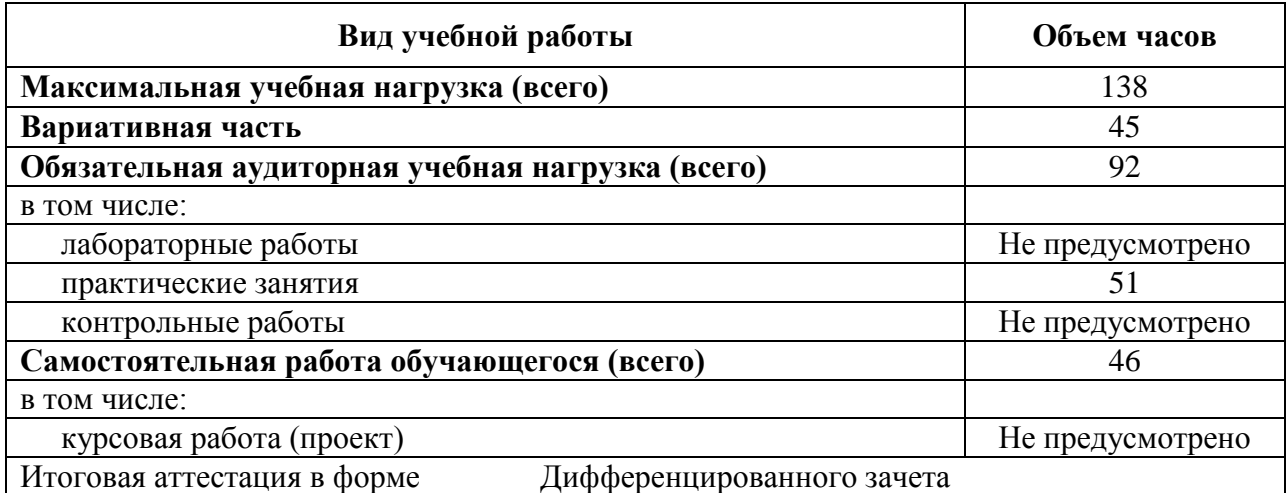

# **2. СТРУКТУРА И СОДЕРЖАНИЕ УЧЕБНОЙ ДИСЦИПЛИНЫ ИНФОРМАТИКА**

**2.1. Тематический план и содержание** 

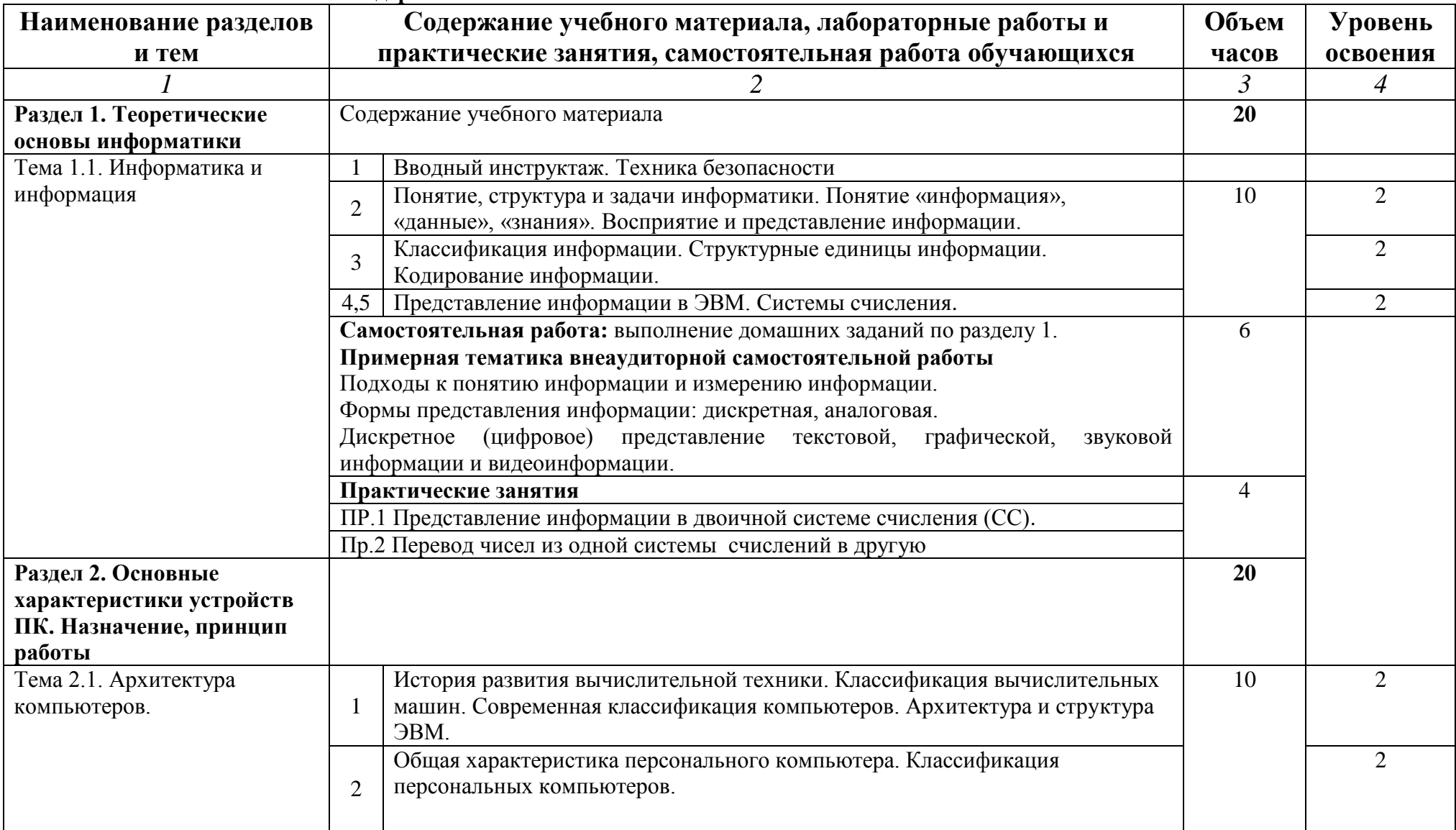

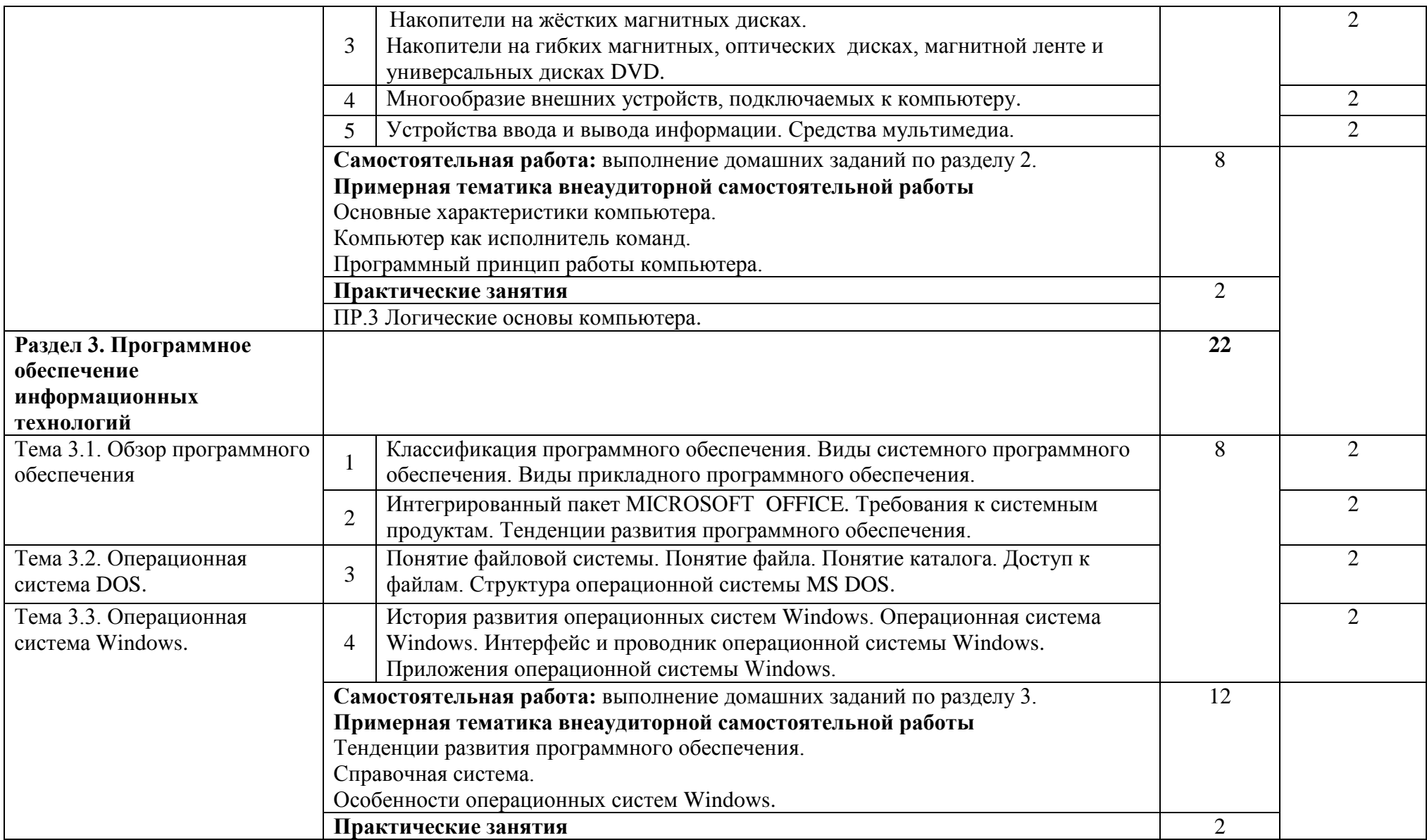

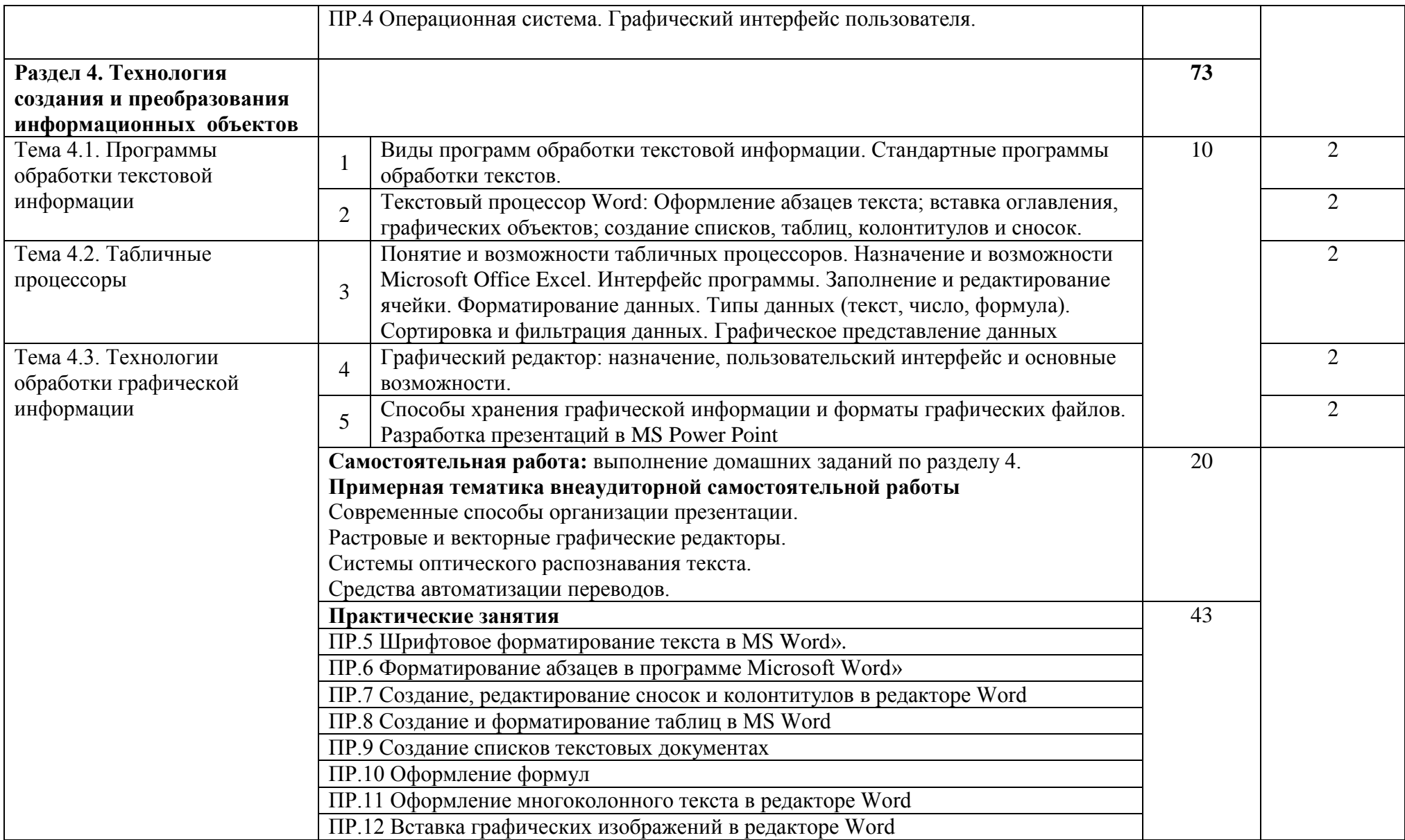

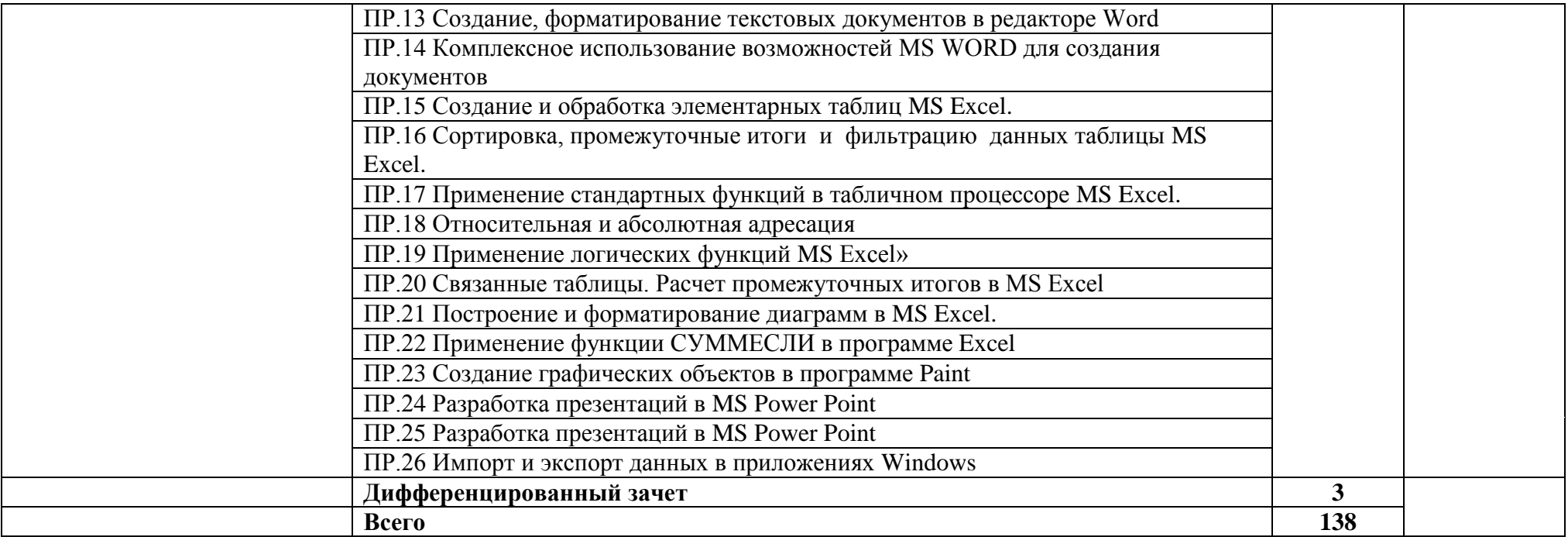

Для характеристики уровня освоения учебного материала используются следующие обозначения:

1 - ознакомительный (узнавание ранее изученных объектов, свойств);

2 - репродуктивный (выполнение деятельности по образцу, инструкции или под руководством)

3 - продуктивный (планирование и самостоятельное выполнение деятельности, решение проблемных задач)

# **3. УСЛОВИЯ РЕАЛИЗАЦИИ УЧЕБНОЙ ДИСЦИПЛИНЫ**

## **3.1. Требования к минимальному материально-техническому обеспечению**

Реализация программы учебной дисциплины требует наличия учебного кабинета – лаборатории информатики

Оборудование лаборатории: количество посадочных мест – 25 , стол для преподавателя 1 шт., стул для преподавателя 1 шт., компьютерный стол 15 шт., персональный компьютер IRU 15 шт., проектор SANYO 1 шт., звуковые колонки Microlab 2.0 1 шт., экран 1 шт., доска маркерная меловая комбинированная 1 шт., информационный стенд 2 шт., дидактические пособия.

ПО: 1. Windows 7(профессиональная лицензия, ООО "Битроникс Владивосток" контракт № 0320100030814000018-45081от 09.09.14 № 48609744, №62096196, № 48958910, № 45829305, бессрочно);

2. MS Office 2010 pro (лицензия № 48958910, № 47774898, бессрочно);

3. Yandex (свободное); 4. Google Chrome (свободное); 5. Internet Explorer (свободное).

## **3.2. Информационное обеспечение обучения (перечень рекомендуемых учебных изданий, Интернет-ресурсов, дополнительной литературы)**

### **Основные источники:**

- 1. Новожилов, О. П. Информатика : учебник / О. П. Новожилов. 3-е изд., перераб. и доп. — М.: Юрайт, 2019.[Электронный ресурс].-Режим доступа: https://biblioonline.ru/bcode/427004
- 2. Гаврилов, М. В. Информатика и информационные технологии : учебник / М. В. Гаврилов, В. А. Климов. — 4-е изд., перераб. и доп. — М.: Юрайт, 2019.[Электронный ресурс].-Режим доступа:https://biblio-online.ru/bcode/431772
- 3. Информатика : учебник / И.И. Сергеева, А.А. Музалевская, Н.В. Тарасова. 2-е изд., перераб. и доп. — М. : ИД «ФОРУМ» : ИНФРА-М, 2018.[Электронный ресурс].- Режим доступа: http://znanium.com/catalog/product/958521

### **Дополнительные источники:**

- 1. Правовая информатика : учебник и практикум / С. Г. Чубукова, Т. М. Беляева, А. Т. Кудинов, Н. В. Пальянова ; под ред. С. Г. Чубуковой. — 3-е изд., перераб. и доп. — М.: Юрайт, 2019. [Электронный ресурс].-Режим доступа:https://biblioonline.ru/bcode/431903
- 2. Внуков, А. А. Защита информации : учеб. пособие для бакалавриата и магистратуры / А. А. Внуков. — 2-е изд., испр. и доп. — М.: Юрайт, 2019. [Электронный ресурс].- Режим доступа.https://biblio-online.ru/bcode/444046

4. Информационные технологии в юридической деятельности : учебник и практикум / Т. М. Беляева, А. Т. Кудинов, Н. В. Пальянова, С. Г. Чубукова ; ответст. редактор С. Г. Чубукова. — 3-е изд., перераб. и доп. — М.: Юрайт, 2019. [Электронный ресурс].-Режим доступа: https:https://biblio-online.ru/bcode/433559

# **5. КОНТРОЛЬ И ОЦЕНКА РЕЗУЛЬТАТОВ ОСВОЕНИЯ УЧЕБНОЙ ДИСЦИПЛИНЫ**

Контроль и оценка результатов освоения учебной дисциплины осуществляется преподавателем в процессе проведения практических занятий и лабораторных работ, тестирования, а также выполнения обучающимися индивидуальных заданий, проектов, исследований.

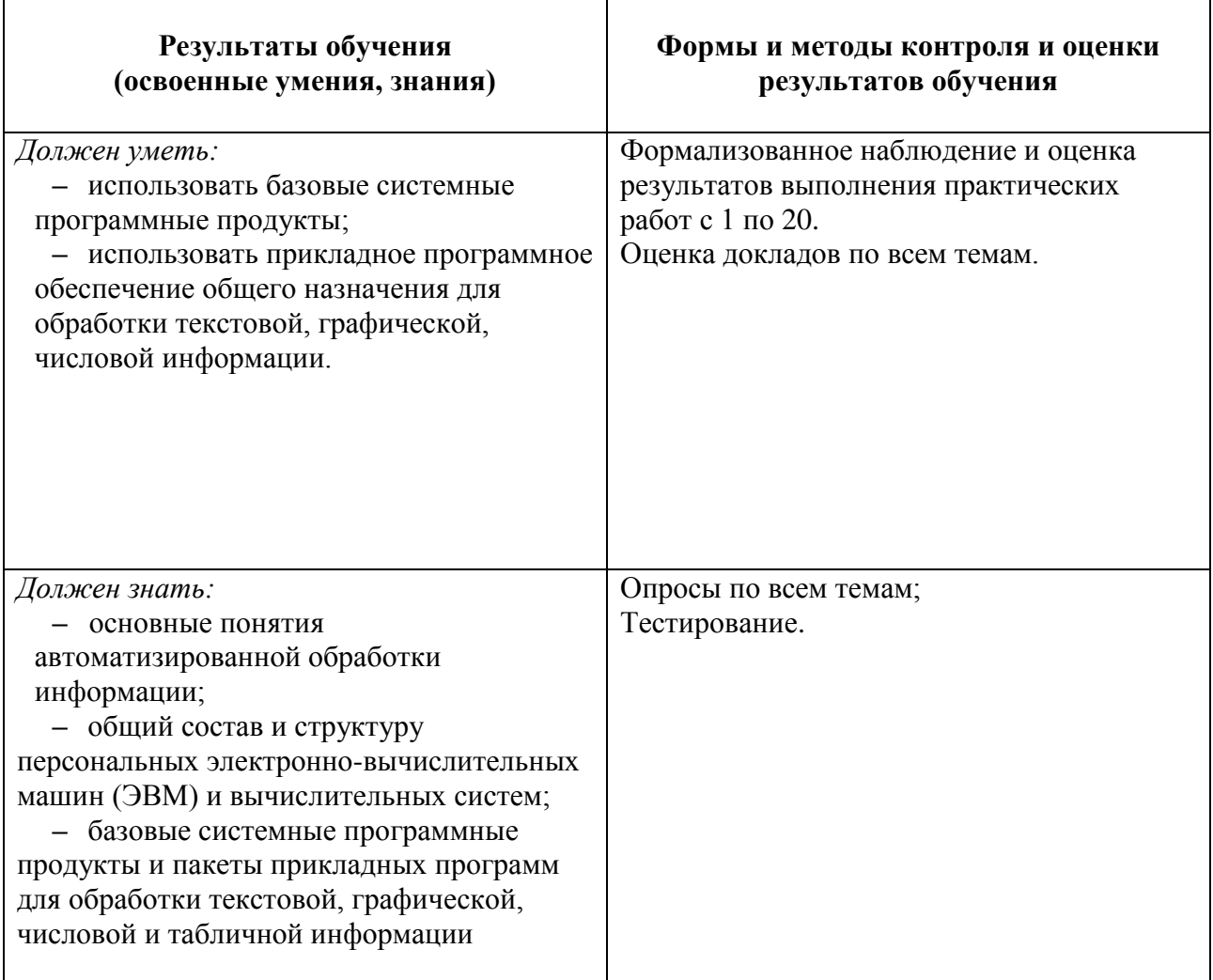

# МИНОБРНАУКИ РОССИИ ВЛАДИВОСТОКСКИЙ ГОСУДАРСТВЕННЫЙ УНИВЕРСИТЕТ

# **КОНТРОЛЬНО-ОЦЕНОЧНЫЕ СРЕДСТВА**

для проведения текущего контроля и промежуточной аттестациипо учебной дисциплине

# *ЕН.02 «Информатика»*

# 40.02.01 Право и организация социального обеспечения

Базовая подготовка

Очная форма обучения

Владивосток 2023

Комплект контрольно-оценочных средств разработан на основе рабочей программы учебной дисциплины Федерального государственного образовательного стандарта по специальности программы подготовки специалистов среднего звена 04.02.01 Право и организация социального обеспечения, 12 мая 2014г., приказ № 508.

Разработали: Авхимович Л.И., преподаватель КСД

Рассмотрен на заседании ЦМК Математики и информатики

Протокол №  $8$ <sub>\_\_\_</sub> от «\_\_21\_\_» \_\_04\_\_2023 г.

Председатель ЦМК Сергиенко Н.Н.

# 1 Общие сведения

 $\frac{1}{2}$ 

Контрольно-оценочные средства (КОС) предназначены для контроля и оценки образовательных достижений обучающихся, освоивших программу учебной дисциплины ЕН.02 Информатика

КОС разработаны на основании:

 $OCH$ 

овной образовательной программы СПО по специальности 40.02.01 Право и организация социального обеспечения

раб

очей программы учебной дисциплины ЕН.02 Информатика"

Формой промежуточной аттестации является дифференцированный зачет.

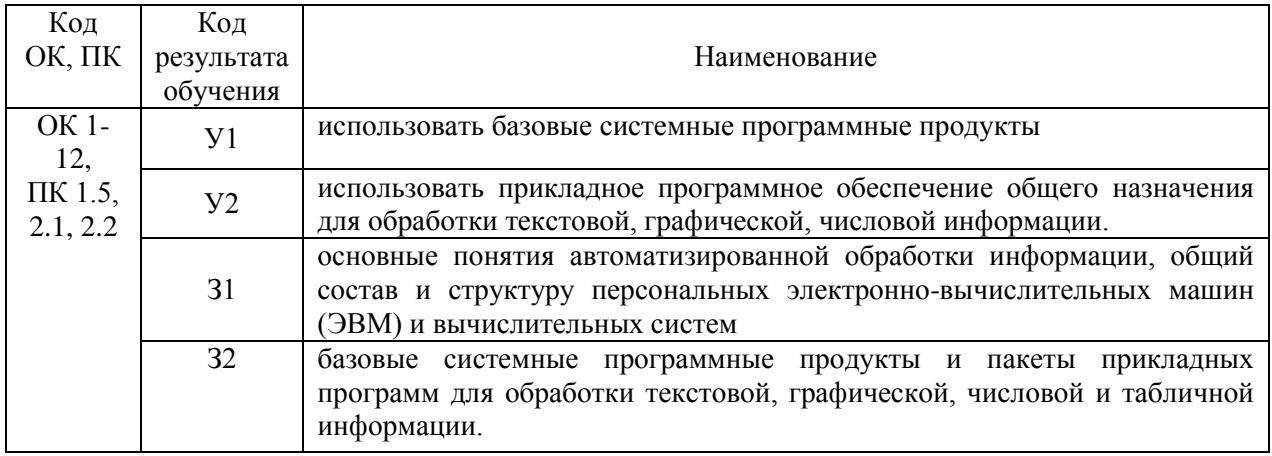

# 2 Распределение типов контрольных заданий по элементам знаний и умений, контролируемых в процессе изучения

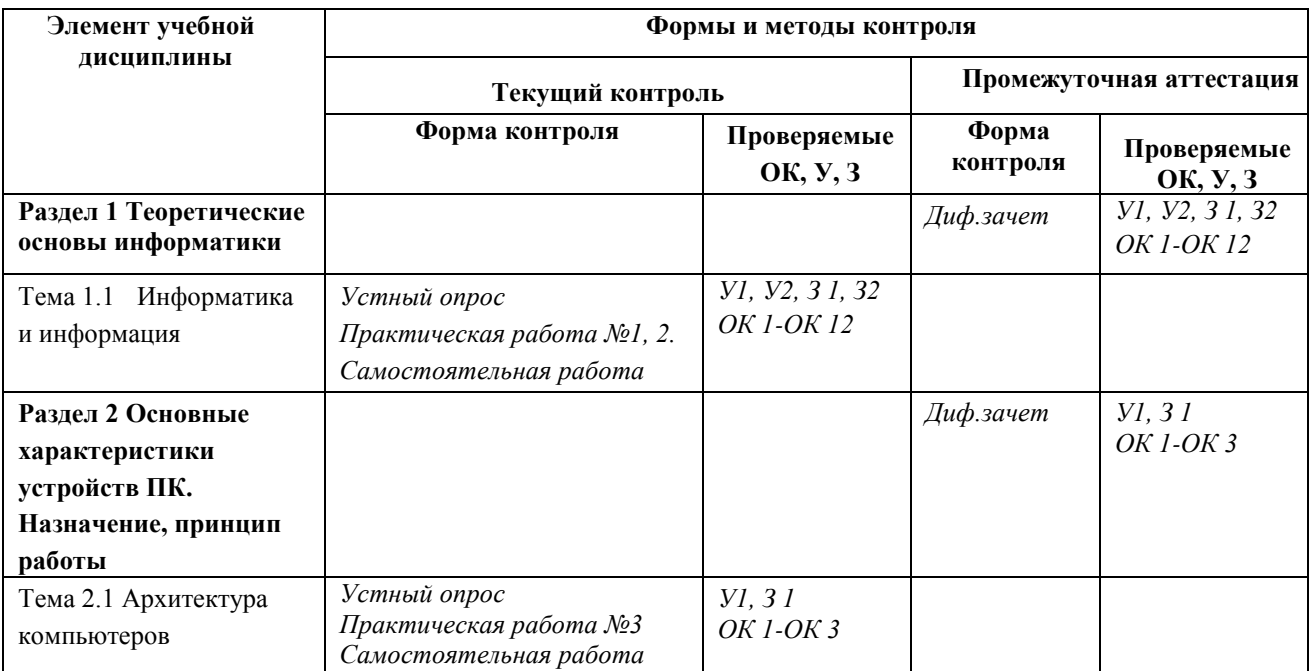

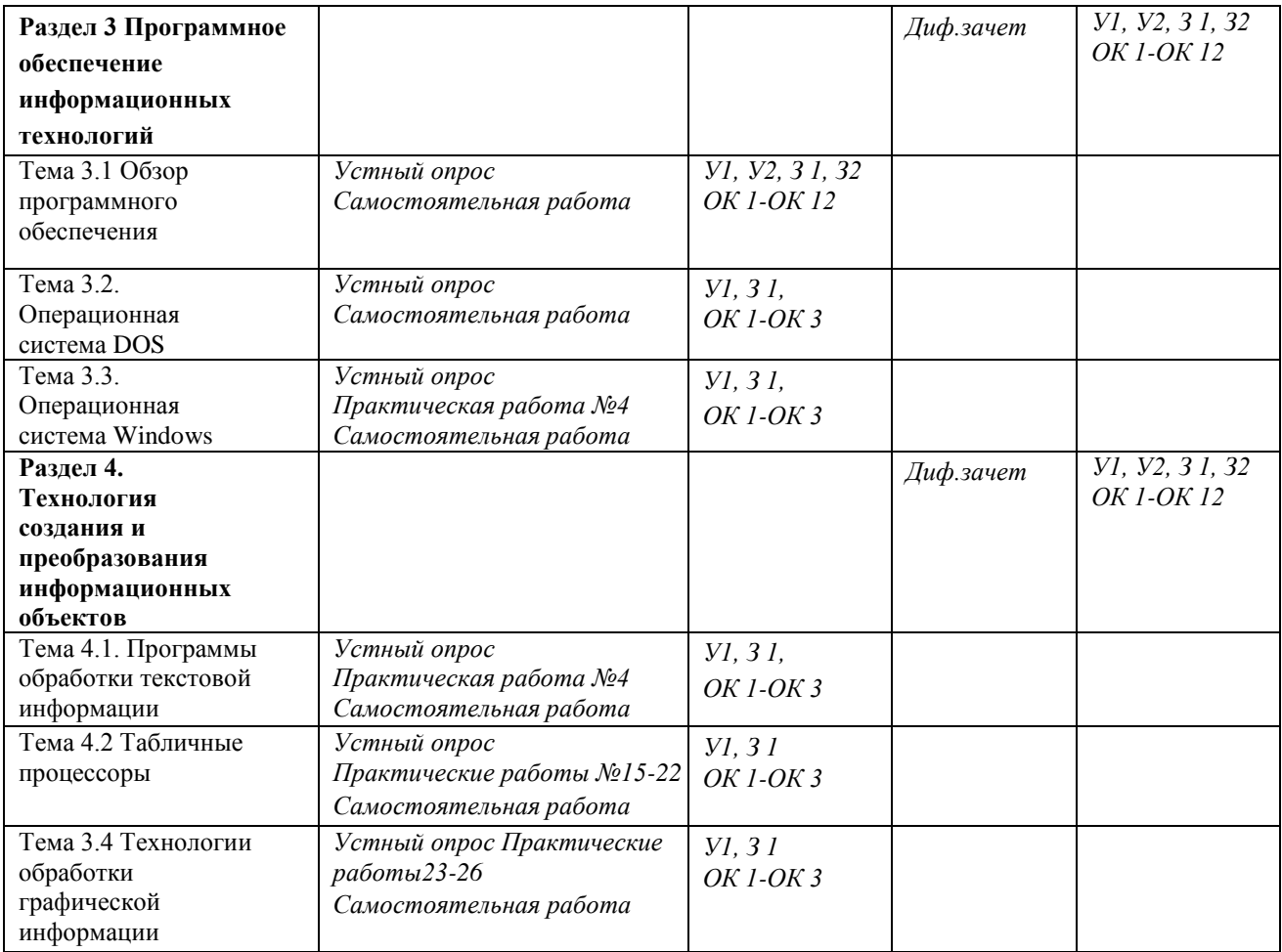

## **Оценка освоения учебной дисциплины: Формы и методы оценивания**

Предметом оценки служат умения и знания, предусмотренные ФГОС по дисциплине ЕН.02 Информатика, направленные на формирование общих и профессиональных компетенций.

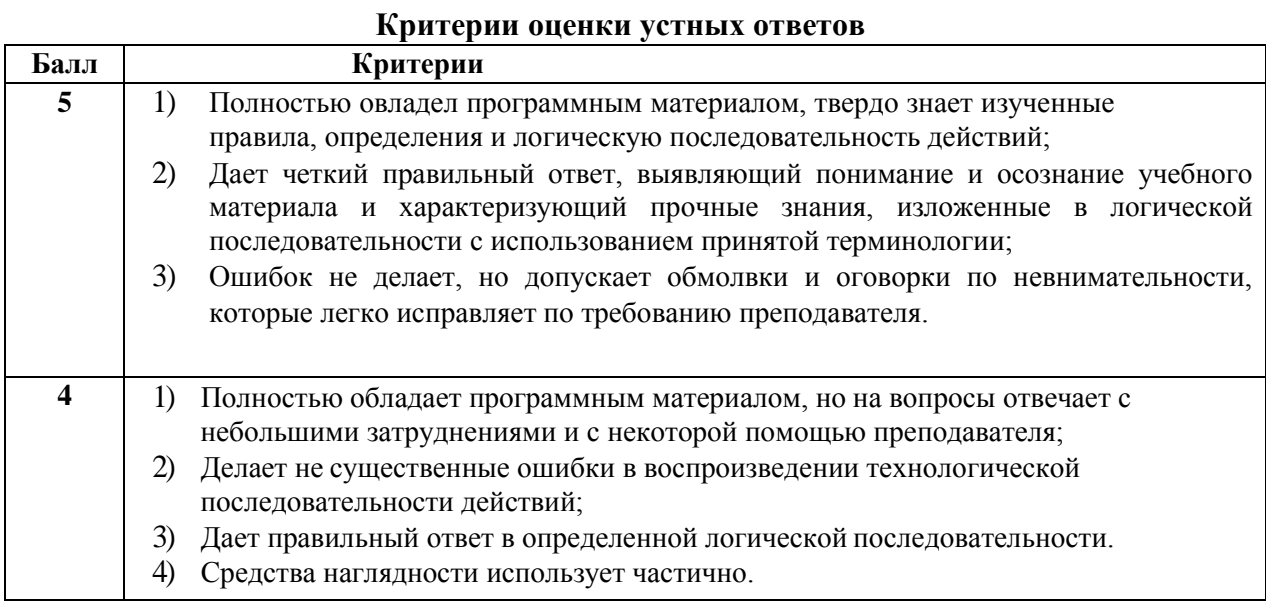

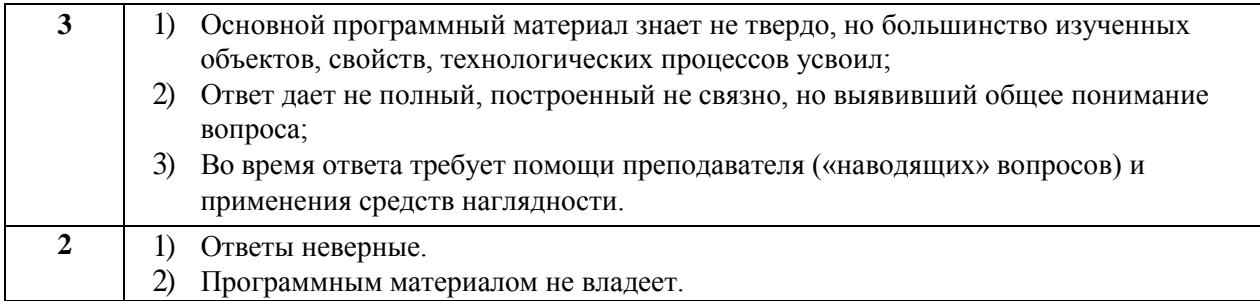

# **Критерии оценки практических работ**

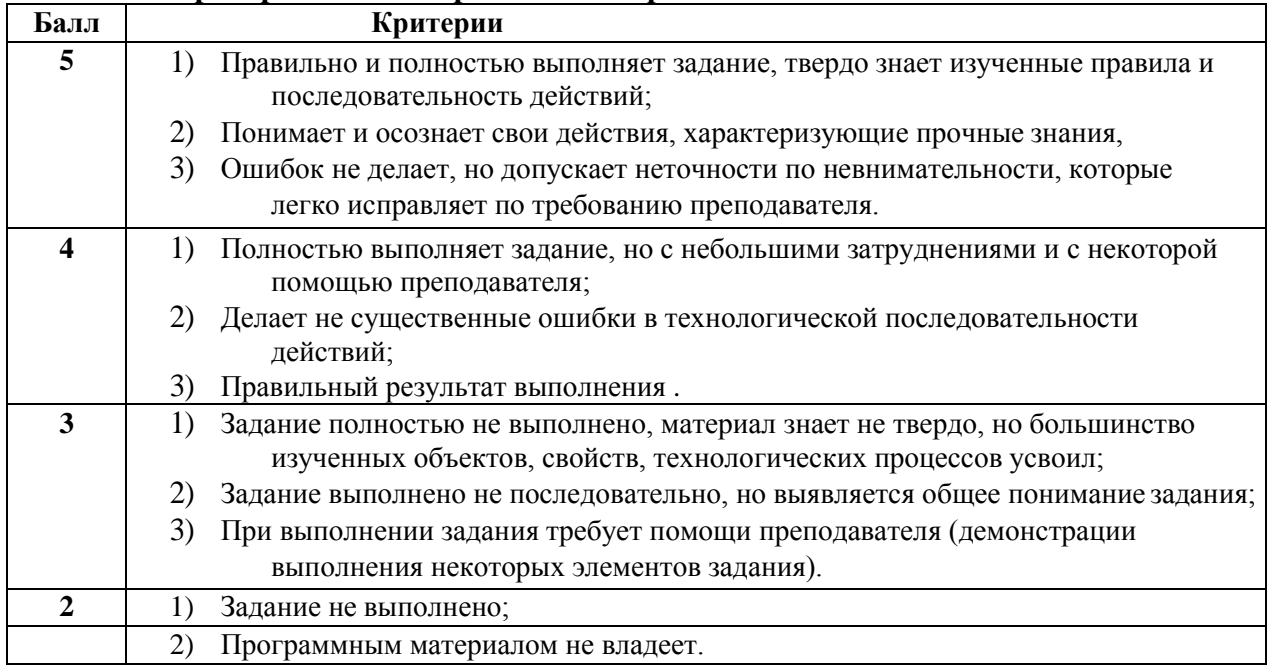

# 3 Структура контрольных заданий

### **3.1 Тест по темам «Информатика и информация»**

### **Проверяемые знания:**

Тест включает 20 заданий с выбором одного ответа. Каждое тестовое задание оценивается в 1 балл. Максимальное количество баллов за тест – 20.

1. За минимальную единицу измерения количества информации принят:

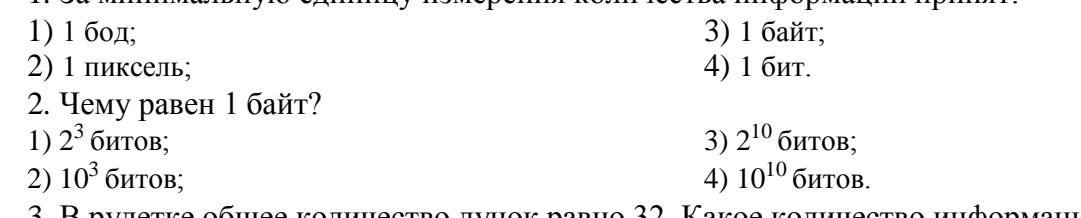

3. В рулетке общее количество лунок равно 32. Какое количество информации (с точки зрения вероятностного подхода) мы получим в зрительном сообщении об останове шарика в одной из лунок?

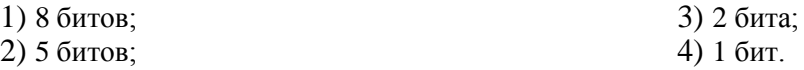

4. Какое количество информации (с точки зрения алфавитного подхода) содержит слово

«информатика», если считать, что алфавит состоит из 32 букв?

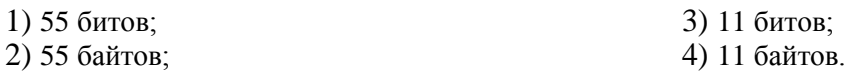

5. Какое количество информации необходимо для кодирования каждого из 256 символов алфавита?

1) 256 битов;

3) 8 битов; 4) 4 бита.

2) 16 битов;

6. Черно-белое (без градаций серого цвета) растровое графическое изображение имеет размер 10х10 точек. Какой объем памяти займет это изображение?

1) 100 битов; 2) 100 байтов; 3) 1000 битов; 4) 1000 байтов.

7. Цветное (с палитрой из 256 цветов) растровое графическое изображение имеет размер 10х10 точек. Какой объем памяти займет это изображение?

1) 100 битов; 3) 100 байтов;

2) 800 битов; 4) 800 байтов.

8. Звуковая плата реализует 8-битовое двоичное кодирование аналогового звукового сигнала. Это позволяет воспроизводить звук с:

1) 8 уровнями интенсивности;

3) 256 уровнями интенсивности; 4) 65536 уровнями интенсивности.

2) 16 уровнями интенсивности; 9. Вычислить сумму двоичного и десятичного чисел  $10<sub>2</sub> + 10<sub>10</sub>$ . Представить результат в десятичной системе счисления.

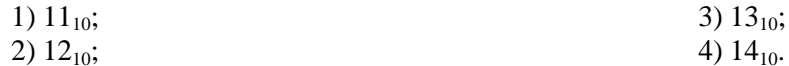

10. Вычислить сумму двоичного и десятичного чисел  $10<sub>2</sub> + 10<sub>10</sub>$ . Представить результат в двоичной системе счисления.

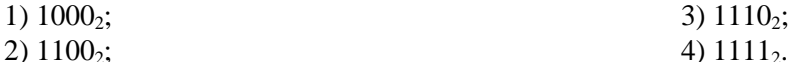

11. Файл – это:

1) единица измерения количества информации;

2) программа или данные на диске, имеющие имя;

3) программа в оперативной памяти;

4) текст, распечатанный на принтере.

12. При полном форматировании гибкого диска:

1) стираются все данные;

2) производится только очистка каталога диска;

3) диск становится системным;

4) производится дефрагментация размещения файлов на диске.

13. Разные файлы могут иметь одинаковые имена, если они:

1) имеют разные объемы;

2) созданы в различные дни;

3) созданы в различное время суток;

4) хранятся в разных папках.

14. Информационный объем файла на гибком диске не может быть меньше, чем:

3) 1 байт; 4) 1 Кбайт.

1) размер сектора диска;

2) 1 бит;

15. Информационной (знаковой) моделью является:

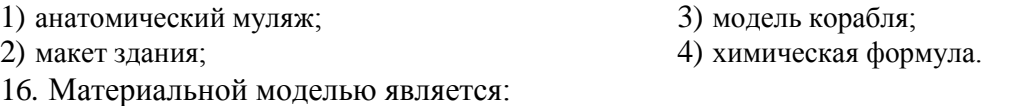

1) анатомический муляж;

2) техническое описание компьютера; 3) рисунок функциональной схемы компьютера;

4) программа на языке программирования.

17. Какие пары объектов находятся в отношении «объект-модель»?

- 1) компьютер данные; 3) компьютер – программа;
	- 2) компьютер его функциональная 4) компьютер – алгоритм.

18. Какая модель является статической (описывающей состояние объекта)?

1) формула равноускоренного движения;

2) формула химической реакции;

4) второй закон Ньютона.

19. Наибольший информационный объем будет иметь файл, содержащий...

1) 1 страницу текста 2) черно-белый рисунок 100 х 100 3) аудиоклип длительностью 1 мин

3) формула химического состояния;

4) видеоклип длительностью 1 мин

20. Как записывается десятичное число 5 в двоичной системе счисления?

 $1) 101$ 

 $3) 111$ 4) 100

2) 110

# Критерии оценки теста

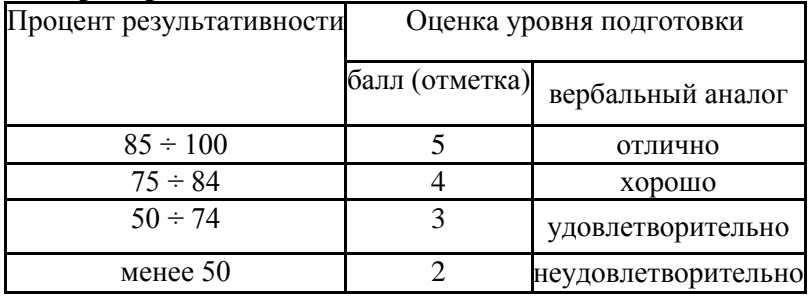

#### $3.2$ Задачи к теме «Информатика и информация» Проверяемые

### знания:

1. Производится бросание симметричной четырехгранной пирамидки. Какое количество информации (с точки зрения вероятностного подхода) мы получим в зрительном сообщении о ее падении на одну из граней?

2. Какое количество информации (с точки зрения вероятностного подхода) получит второй игрок при игре в крестики-нолики на поле 4х4, после первого хода первого игрока, играющего крестиками?

3. Какое количество информации (с точки зрения вероятностного подхода) получит при игре в шахматы играющий черными после первого хода белых (при условии, что ходить конями запрещено)?

4. Какое количество информации (с точки зрения алфавитного подхода) содержит двоичное число 101<sup>2</sup>?

5. В процессе преобразования растрового графического изображения количество цветов уменьшилось с 65536 до 16. Во сколько раз уменьшился информационный объем графического файла?

6. Аналоговый звуковой сигнал были дискретизирован сначала с использованием 65536 уровней интенсивности сигнала (качество звучания аудио-CD), а затем - с использованием 256 уровней интенсивности сигнала (качество звучания радиотрансляции). Во информационные объемы сколько раз различаются оцифрованных звуковых сигналов?

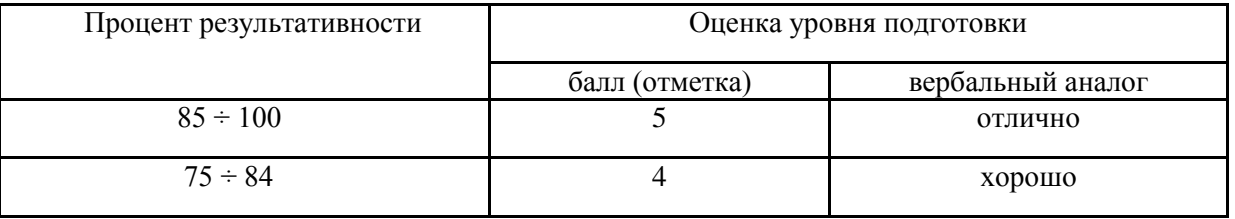

### Критерии оценки

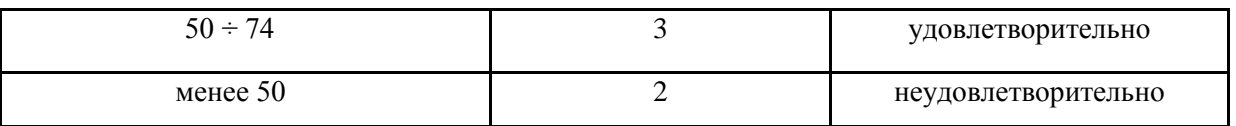

### **3.3 Тест по теме «Средства информационных и коммуникационныхтехнологий» Проверяемые знания:**

Тест включает 20 заданий с выбором одного ответа. Каждое тестовое задание оценивается в 1 балл. Максимальное количество баллов за тест – 20.

1. Драйвер – это:

1) устройство компьютера;

2) компьютерный вирус;

3) программа, обеспечивающая работу устройства компьютера;

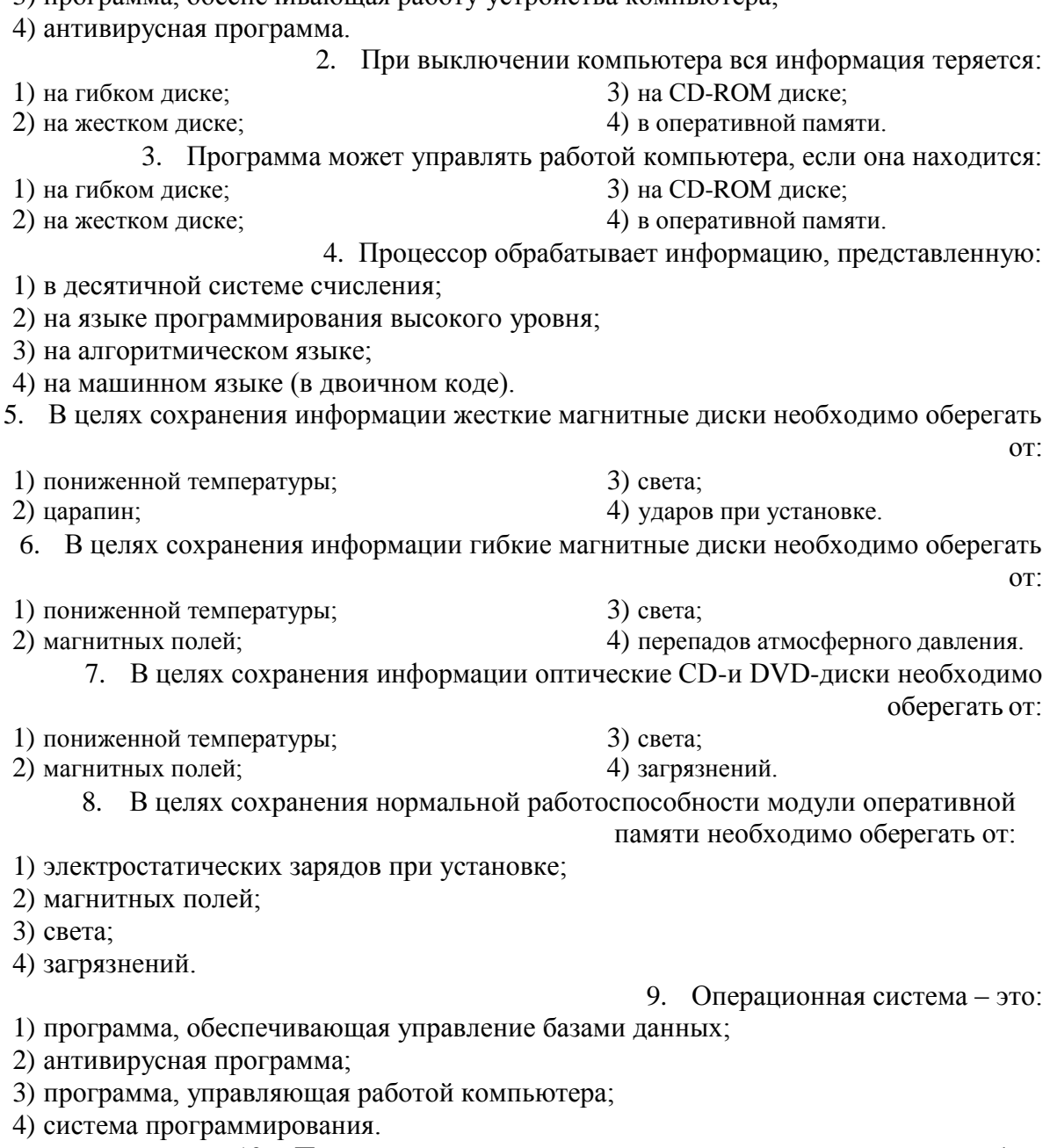

10. Процесс загрузки операционной системы представляет собой:

- 1) копирование файлов операционной системы с гибкого диска на жесткий диск;
- 2) копирование файлов операционной системы с CD-диска на жесткий диск;
- 3) последовательную загрузку файлов операционной системы в оперативную память;
- 4) копирование содержимого оперативной памяти на жесткий диск.

11. Системный диск необходим для:

19

- 1) загрузки операционной системы;
- 2) хранения важных файлов;
- 3) систематизации файлов;
- 4) лечения компьютера от вирусов.

12. В логический раздел диска одновременно может быть установлено:

- 1) несколько различных операционных систем;
- 2) несколько копий одной операционной системы;
- 3) только одна операционная система;
- 4) фрагменты различных операционных систем.
- 13. Отличительной особенностью компьютерных вирусов от других вредоносных

программ является:

1) проникновение на компьютер по компьютерным сетям;

2) способностью к размножению (самокопированию);

3) воровство информации;

4) сетевые атаки.

14. Отличительной особенностью сетевых червей от других вредоносных программ

является:

- 1) проникновение на компьютер по компьютерным сетям;
- 2) способностью к размножению (самокопированию);
- 3) воровство информации;
- 4) сетевые атаки.
- 15. Отличительной особенностью троянских программ от других вредоносных

программ является:

- 1) проникновение на компьютер по компьютерным сетям;
- 2) способностью к размножению (самокопированию);
- 3) воровство информации;
- 4) сетевые атаки.

16. Отличительной особенностью хакерских утилит от других вредоносных

программ является:

- 1) проникновение на компьютер по компьютерным сетям;
- 2) способностью к размножению (самокопированию);
- 3) воровство информации;
- 4) сетевые атаки.
	- 17. Модем это...

1) почтовая программа 2) сетевой протокол 3) сервер Интернет 4) техническое устройство 18. Модем, передающий информацию со скоростью 28 800 бит/с, может передать две страницы текста (3 600 байт) в течение... 1) 1 минуты 2) 1 часа 3) 1 секунды 4) 1 дня 19. Электронная почта (e-mail) позволяет передавать... 1) только сообщения 2) только файлы 3) сообщения и приложенные файлы 4) видеоизображения 20. Браузеры (например, Microsoft Internet Explorer) являются... 1) серверами Интернет 2) антивирусными программами 3) трансляторами языка программирования 4) средством просмотра web-страниц

### **Критерии оценки**

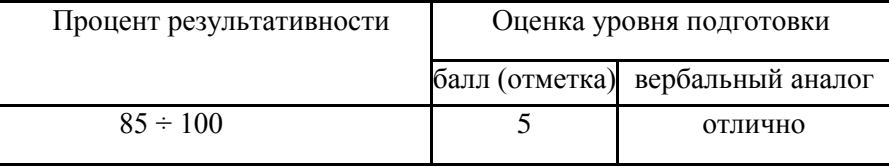

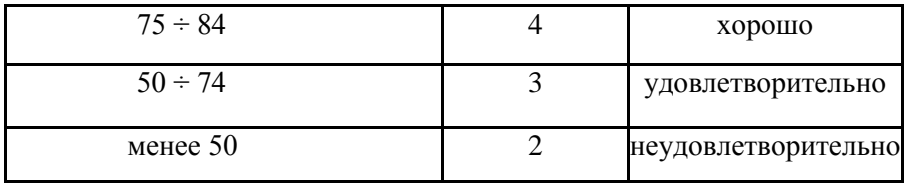

#### $3.4$ Тест по теме «Технологии создания и преобразования информационных объектов» Проверяемые знания:

Тест включает 20 заданий с выбором одного ответа. Каждое тестовое задание оценивается в 1 балл. Максимальное количество баллов за тест - 20.

1. Растровый графический редактор предназначен для...

1) построения графиков

2) создания и редактирования рисунков

2. Рабочая книга MS Excel состоит из:

1) рабочих листов

 $2)$  ячеек

3) строк и столбцов

3) построения диаграмм

4) создания чертежей

4) таблиц

3. Сколько ячеек входит в диапазон А2:С4 электронной таблицы?

 $1)9$  $2)6$   $3)8$  $4)7$ 

4. Результатом вычислений в ячейке D26 таблицы MS Excel будет число...

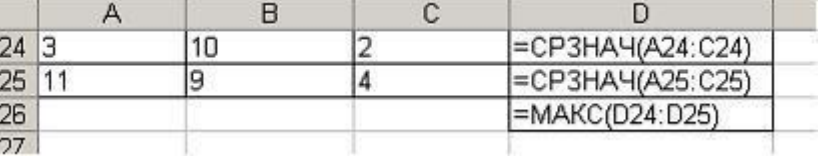

 $1)5$ 

 $3)7$ 

 $2) 24$ 

4) 19,5

3) Отчеты

4) Формы

5. Основными объектами базы данных в СУБД MS Access, на основе которых формируются все остальные объекты, являются...

1) Таблицы

- 2) Запросы
- 6. Запись в таблице базы ланных это
- 1) Строка таблицы
- 2) Совокупность однотипных данных
- 3) Столбец таблицы
- 4) Некоторый показатель, который характеризует числовым, текстовым или иным значением

7. База данных - это:

- 1) совокупность программ для хранения и обработки больших массивов информации;
- 2) совокупность данных, организованных по определенным правилам;
- 3) интерфейс, поддерживающий наполнение и манипулирование данными;
- 4) определенная совокупность информации.

8. Объединение выделенных ячеек в таблице документа MS Word производится кнопкой панели инструментов Таблицы и границы...

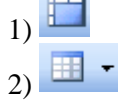

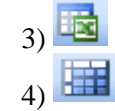

 $\sqrt{4}$ 

9. Добавить в MS Word таблицу MS Excel можно кнопкой на панели инструментов...  $_3$   $\boxplus$ 

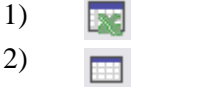

10. Абзацем в текстовом редакторе является:

1) фрагмент документа между двумя маркерами абзацами; 2) выделенный фрагмент документа; 3) строка символов; 4) фрагмент документа, начинающийся с отступа (красной строки). 11. В маркированном списке для обозначения элемента списка используются: 1) латинские буквы; 2) русские буквы; 3) римские цифры; 4) графические значки. 12. В каком случае изменится иерархическая структура оглавления документа? 1) изменятся стили форматирования заголовков; 2) изменятся тексты заголовков; 3) изменятся параметры форматирования абзацев; 4) изменятся уровни заголовков. 13. Какой текст является гипертекстом? 1) текст с большим размером шрифта; 2) текст, содержащий гиперссылки; 3) текст, содержащий много страниц; 4) текст, напечатанный на большом принтере. 14. Записи в базе данных размещаются в: 1) ячейках; 2) строках; 3) столбцах; 4) таблицах. 15. Просмотр всех записей базы данных удобнее производить в: 1) отчете; 2) запросе; 3) форме; 4) таблице. 16. Просмотр отельной записи базы данных удобнее производить в: 1) отчете; 2) таблице; 3) форме; 4) запросе. 17. Выбор записей базы данных, удовлетворяющих заданным условиям, удобнее производить в: 1) отчете; 3) форме;

2) таблице; 4) запросе.

18. В ячейку таблицы MS Excel ввели число **236,** установили **денежный формат** и число де- сятичных знаков **– 2**. В результате получили…

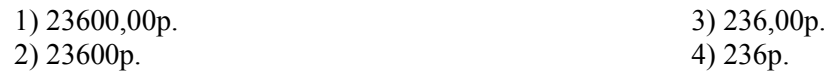

19. Какая формула будет получена при копировании в ячейку D3, формулы из ячейки D2:

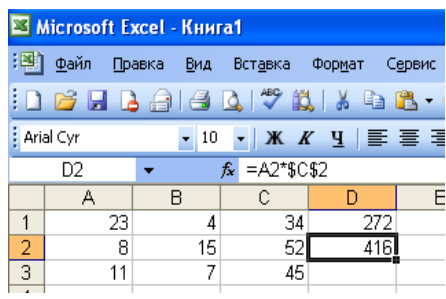

 $1) = A2*SCS2$ 

 $2) = $A$2*C2$ 

 $3) = A3*SC$2$  $4) = A2*C3$ 

20. При каких значениях ячейки В4 в ячейке С5, где записана формула ЕСЛИ(ИЛИ (В4>=10;В4<=15); 5; 8), отобразится число 8?

1) при любых значениях, меньших 10;

2) при любых значениях, меньших 15;

3) при любых значениях;

4) таких значений не существует.

# Критерии оценки

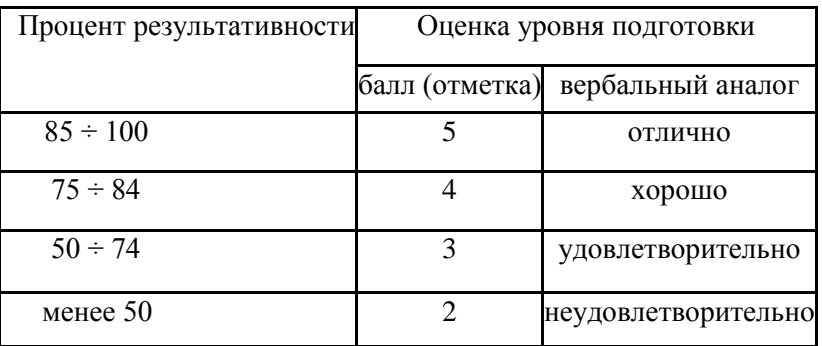

# 3.5 Структура контрольного задания

Контрольное задание комбинированного типа состоит из 2-х частей: электронное тестирование и практическая работа на компьютере.

Электронное тестирование содержит 20 вопросов с выбором одного варианта из 4-5 предложенных, установления соответствия.

Практическая работа состоит из 3 заданий: работа в текстовом редакторе с элементами работы в графическом редакторе, работа в редакторе электронных таблиц, создание презентации с использованием материалов сети Интернет.

# 1.5.1. Текст залания

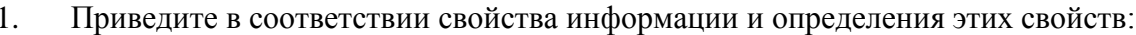

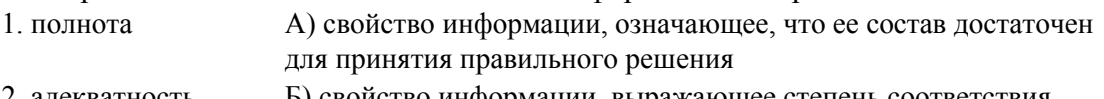

- 2. алекватность Б) свойство информации, выражающее степень соответствия создаваемого образа и реального объекта
- 3 объективность В) свойство информации, означающее независимость ее от личного мнения или суждения человека
- $\overline{2}$ . Хранение информации - это процесс...

поддержания данных в форме, готовой к выдаче их  $1)$ потребителю

- $(2)$ распространения в средствах массовой информации
- $(3)$ восприятия информации
- $4)$ изменения свойств информации

Информационный объем сообщения: «Ура! Началась сессия!!» при 3. однобайтном кодировании составляет...

- 1) 17 байт
- 2) 22 байта
- 3) 20 байт
- 4) 23 байта
- $\mathbf{4}$ В результате выполнения алгоритма значение переменной Ү будет равно...

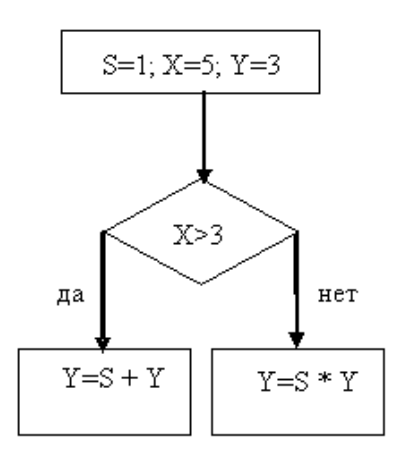

- $5<sub>1</sub>$ Установите соответствие между устройством и его назначением:
	- 1) Монитор
	- 2) Web-камера
- А) устройство вывода информации
- Б) устройство управления питанием

 $3)$  Мышь

- В) устройство ввода информации
- 4) Источники бесперебойного питания
- Г) устройство управления
- $6<sub>l</sub>$ С помощью графического редактора можно создать...
	- электронную таблицу с данными  $1)$
	- $(2)$ текстовую программу
	- $3)$ изображение геометрической фигуры
	- $4)$ презентацию
- $7.$ Максимальная длина имени файла в операционной системе Windows равна...
	- $\overline{1}$ 255 символов
	- $(2)$ 8 символов
	- $3)$ 10 символов
	- $4)$ 300 символов
- 8. Приложение MS Access из пакета MS Office является...
	- текстовым процессором  $\left( \right)$
	- $(2)$ табличным процессором
	- $3)$ приложением для создания электронных презентаций
	- $4)$ системой управления реляционными базами данных
- 9. На представленном фрагменте окна папки Мой компьютер файлы

# отсортированы...

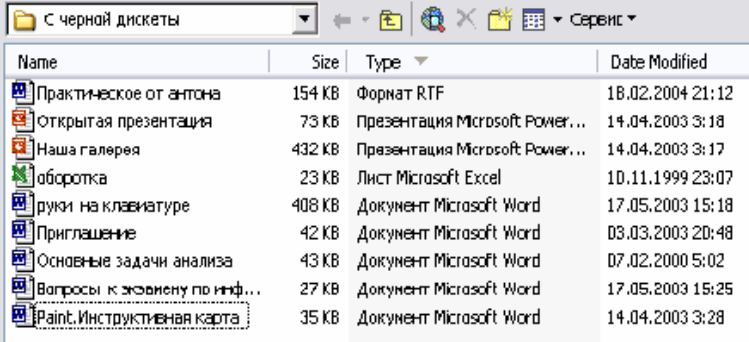

- $1)$ по размеру
- $(2)$ по имени
- $3)$ по типу
- $4)$ по лате

В полном пути к файлу С:\Мои документы\Контроль\Тест.doc именем файла  $10.$ является...

1) Tecr.doc

 $2)$  C:

3) Мои документы\Контроль

4) Контроль\Тест.doc

11. Результатом вычислений в ячейке D26 таблицы MS Excel будет число...

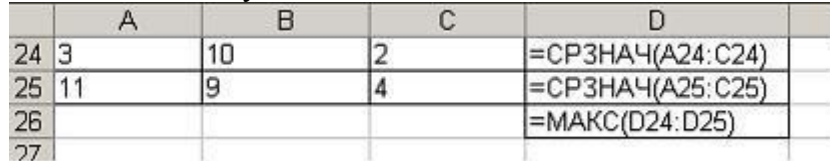

12. Основными объектами базы данных в СУБД MS Access, на основе которых формируются все остальные объекты, являются...

- таблины  $1)$
- $(2)$ отчеты
- $3)$ запросы
- $4)$ формы

13. В ячейку таблицы MS Excel ввели число 236, установили денежный формат и число десятичных знаков - 2. В результате получили...

- 1) 23600,00p.
- 2) 23600p.
- $3)$  236,00p.
- 4) 236p.

14. Логический и физический способ соединения компьютеров, кабелей и других компонентов, в целом составляющих сеть, называется...

- 1) трафиком
- 2) протоколом
- 3) интерфейсом
- 4) топологией

15. Для поиска информации в Интернете созданы...

- 1) электронная почта
- 2) электронные таблицы
- 3) маршрутизаторы
- 4) поисковые машины

16. Сокращение объёма оперативной памяти, эпизодическое появление на экране монитора различных сообщений указывает на присутствие в оперативной памяти...

- 1) программы-загрузчика
- 2) программы-компилятора
- 3) программы-архиватора
- 4) компьютерного вируса
- 17. Наименьшая единица информации
- $1)$  бит
- $2)$  байт
- 3) пиксель
- 4) файл

18. К прикладным программам относятся

- 1) операционные системы
- 2) драйверы
- 3) графические редакторы
- 4) языки программирования
- 19. К внешним запоминающим устройствам относится:
- 1) драйвер
- 2) монитор
- 3) процессор
- 4) жесткий диск
- 20. Наиболее распространенное расширение в имени текстовых файлов:
- $1)$  .txt
- $2)$  .bmp
- $3)$ .exe
- $4)$ .com

## • Примерное содержание практической работы:

Задание 1. Создать документ по образцу в текстовом редакторе MS Word

KOMINSIONNOP - SINO yòo6Ho dina pa6ombi

Элементарные операции информационного процесса включают:

сбор, преобразование информации, ввод в компьютер; передачу информации; хранение  $\mathbf{M}$ обработку информации;

информации предоставление пользователю.

Все персональные компьютеры (ПК) можно разделить на несколько категорий:

• мобильные компьютеры — карманные (ручные) и блокнотные, или планшетные ПК (ноутбук), а также надеваемые компьютеры и телефоны-компьютеры;

• базовые настольные ПК - универсальные компьютеры и ПК для «цифрового дома»;

• специализированные ПК — сетевые компьютеры, рабочие станции и серверы высокого уровня;

• суперкомпьютерные системы.

## Задание 2. Выполнить расчеты в электронной таблице:

На листе 1 создать таблицу с названием «Экзаменационная ведомость» согласно образцу:

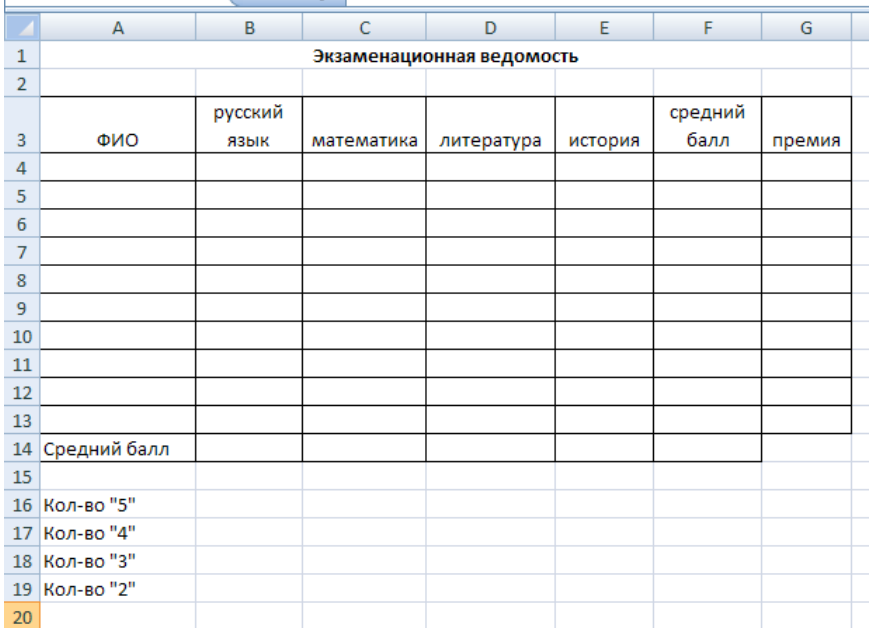

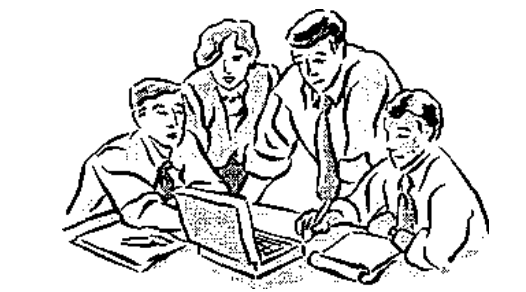

1. Запустите программу Excel.

2. Дважды щёлкните на ярлычке чистого рабочего листа и дайте ему название Веломость.

3. В ячейки А4: Е13 занесите исходные данные.

4. В диапазоне F4:F13 посчитайте средний балл по каждому обучающемуся (функция CP3HAY).

5. В диапазоне В14: Е14 посчитайте средний балл по каждому предмету (функция CP3HAY).

6. Посчитайте количество 5,4,3,2 по каждому предмету, используя функцию СЧЕТЕСЛИ (f(x) - Статистические - СЧЕТЕСЛИ). В окне «диапазон» указываем необходимый диапазон, в окне «критерий» - оценку.

7. Заполните столбец «Премия». Премия составляет 1000р., если средний балл обучающегося больше 4,5. Для заполнения используйте функцию ЕСЛИ (f(x) - Логические -ЕСЛИ)

8. Построить гистограмму по любому из обучающихся по образцу:

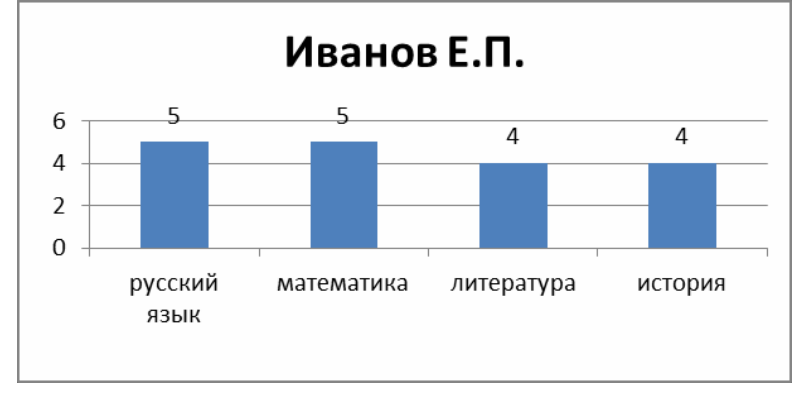

# 1.5.2. Оценка исполнения.

Время на подготовку и выполнение: подготовка 10 мин.; выполнение теста 30 мин.; выполнение практической работы 1 час 30 мин.; всего 2 часа 10 мин.

# Перечень объектов контроля и оценки

### Электронный тест

Всего заланий в тесте: 30

"5" не менее 85% макс. баллов;

- "4" не менее 70% макс. баллов;
- "3" не менее 50% макс. баллов;

Засчитывать только 100% верные результаты.

# Практическая работа

### Отметка «5» ставится, если студент умеет:

- Грамотно набрать, отформатировать текст;
- Вставлять и форматировать рисунок;
- Проверять и настраивать проверку орфографии;
- Применять рациональный алгоритм копирования фрагментов текста;
- Правильно оформлять электронную таблицу;
- Правильно применять абсолютную и относительную адресацию;
- Выбирать тип диаграммы или графика и грамотно его оформлять;
- Использовать основные функции электронных таблиц.

Общий объем выполненного задания не менее 90%.

## **Отметка «4» ставится, если студент испытывает небольшие затруднения:**

- При форматировании таблицы;
- При форматировании рисунка:
- Настройке и проверкеорфографии.
- Допущены ошибки в применении типов диаграмм или графиков;
- Допущены ошибки при использовании встроенных функций MS Excel.

*Общий объем выполненного задания не менее 75%.*

## **Отметка «3» ставится, если студент испытывает существенные затруднения:**

- При форматировании текста;
- При форматированиитаблицы;
- При форматировании рисунка;
- Допущены ошибки в применении абсолютной и относительной адресации, встроенных функций

*Общий объем выполненного задания не менее 50 %.*

## **Отметка «2» ставится, если:**

- Не выполнено задание в текстовом редакторе.
- Отсутствует решение задачи в табличном редакторе.

# **4 Перечень материалов, оборудования и информационных источников, используемых в аттестации.**

### *Оборудование:*

- Компьютер с необходимым программным обеспечением и выходом в сеть Интернет.

*Информационные источники:* Основные источники:

1. Федеральный закон от 27.07.2006 №149-ФЗ «Об информации, информационных технологиях и защите информации»

2. Астафьева, Н. Е. Информатика и ИКТ: практикум для профессий и специальностей естественного-научного и гуманитарного профилей / Н. Е. Астафьева, С. А. Гаврилова, М. С. Цветкова. - М. : Академия, 2018.

3. Плотникова Н.Г. Информатика информационно-коммуникационные технологии (ИКТ): учеб.пособие.- М.: РИОР: ИНФРА-М, 2014;

4. Цветкова, М. С. Информатика. Практикум для профессий и специальностей естественно-научного и гуманитарного профилей : учеб. пособие / М. С. Цветкова, И. Ю. Хлобыстова. - М. : Академия, 2018.

### Дополнительные источники:

1. Внуков, А. А. Защита информации : учеб. пособие для бакалавриата и магистратуры / А. А. Внуков. — 2-е изд., испр. и доп. — М.: Юрайт, 2019.

2. Роганин, А. Н. Алгебра и начала анализа в схемах, терминах, таблицах : учеб. пособие / А. Н. Роганин. - 5-е изд. - Ростов н/Д : Феникс, 2016.

3. Правовая информатика : учебник и практикум / С. Г. Чубукова, Т. М. Беляева, А. Т. Кудинов, Н. В. Пальянова ; под ред. С. Г. Чубуковой. — 3-е изд., перераб. и доп. — М.: Юрайт, 2019.

### Интернет-ресурсы:

- 1. Википедия свободная энциклопедия //ru.wikipedia.org
- 2. Издание о высоких технологиях // cnews.ru
- 3. Российский сайт корпорации Microsoft //www.microsoft.com/rus
- 4. Поисковый сервер Rambler /[/www.rambler.ru](http://www.rambler.ru/)
- 5. Поисковый сервер Yandex /[/www.yandex.ru](http://www.yandex.ru/)
- 6. [www.edu/ru/modules.php](http://www.edu/ru/modules.php) каталог образовательных Интернет-ресурсов: учебно-методические пособия
- 7. <http://www.ctc.msiu.ru/> электронный учебник по информатике и информационным технологиям
- 8. <http://www.km.ru/> энциклопедия